# 61A Lecture 26

Announcements

A computer typically executes programs written in many different programming languages

A computer typically executes programs written in many different programming languages

Machine languages: statements are interpreted by the hardware itself

A computer typically executes programs written in many different programming languages

Machine languages: statements are interpreted by the hardware itself

• A fixed set of instructions invoke operations implemented by the circuitry of the central processing unit (CPU)

A computer typically executes programs written in many different programming languages

Machine languages: statements are interpreted by the hardware itself

- A fixed set of instructions invoke operations implemented by the circuitry of the central processing unit (CPU)
- Operations refer to specific hardware memory addresses; no abstraction mechanisms

A computer typically executes programs written in many different programming languages

Machine languages: statements are interpreted by the hardware itself

- A fixed set of instructions invoke operations implemented by the circuitry of the central processing unit (CPU)
- Operations refer to specific hardware memory addresses; no abstraction mechanisms

**High-level languages:** statements & expressions are interpreted by another program or compiled (translated) into another language

A computer typically executes programs written in many different programming languages

Machine languages: statements are interpreted by the hardware itself

- A fixed set of instructions invoke operations implemented by the circuitry of the central processing unit (CPU)
- Operations refer to specific hardware memory addresses; no abstraction mechanisms

**High-level languages:** statements & expressions are interpreted by another program or compiled (translated) into another language

• Provide means of abstraction such as naming, function definition, and objects

A computer typically executes programs written in many different programming languages

Machine languages: statements are interpreted by the hardware itself

- A fixed set of instructions invoke operations implemented by the circuitry of the central processing unit (CPU)
- Operations refer to specific hardware memory addresses; no abstraction mechanisms

**High-level languages:** statements & expressions are interpreted by another program or compiled (translated) into another language

- Provide means of abstraction such as naming, function definition, and objects
- Abstract away system details to be independent of hardware and operating system

A computer typically executes programs written in many different programming languages

Machine languages: statements are interpreted by the hardware itself

- A fixed set of instructions invoke operations implemented by the circuitry of the central processing unit (CPU)
- Operations refer to specific hardware memory addresses; no abstraction mechanisms

**High-level languages:** statements & expressions are interpreted by another program or compiled (translated) into another language

- Provide means of abstraction such as naming, function definition, and objects
- Abstract away system details to be independent of hardware and operating system

#### Python 3

def square(x):
 return x \* x

A computer typically executes programs written in many different programming languages

Machine languages: statements are interpreted by the hardware itself

- A fixed set of instructions invoke operations implemented by the circuitry of the central processing unit (CPU)
- Operations refer to specific hardware memory addresses; no abstraction mechanisms

**High-level languages:** statements & expressions are interpreted by another program or compiled (translated) into another language

- Provide means of abstraction such as naming, function definition, and objects
- Abstract away system details to be independent of hardware and operating system

| Python 3                  | Python 3 Byte Code |  |
|---------------------------|--------------------|--|
| <pre>def square(x):</pre> | LOAD_FAST 0 (x)    |  |
| return x * x              | LOAD_FAST 0 (x)    |  |
|                           | BINARY_MULTIPLY    |  |
|                           | RETURN_VALUE       |  |

A computer typically executes programs written in many different programming languages

Machine languages: statements are interpreted by the hardware itself

- A fixed set of instructions invoke operations implemented by the circuitry of the central processing unit (CPU)
- Operations refer to specific hardware memory addresses; no abstraction mechanisms

**High-level languages:** statements & expressions are interpreted by another program or compiled (translated) into another language

- Provide means of abstraction such as naming, function definition, and objects
- Abstract away system details to be independent of hardware and operating system

#### Python 3

def square(x):
 return x \* x

from dis import dis
dis(square)

#### Python 3 Byte Code

| LOAD_FAST       | 0 | (X) |
|-----------------|---|-----|
| LOAD_FAST       | 0 | (x) |
| BINARY_MULTIPLY |   |     |
| RETURN_VALUE    |   |     |

A powerful form of abstraction is to define a new language that is tailored to a particular type of application or problem domain

A powerful form of abstraction is to define a new language that is tailored to a particular type of application or problem domain

**Type of application:** Erlang was designed for concurrent programs. It has built-in elements for expressing concurrent communication. It is used, for example, to implement chat servers with many simultaneous connections

A powerful form of abstraction is to define a new language that is tailored to a particular type of application or problem domain

**Type of application:** Erlang was designed for concurrent programs. It has built-in elements for expressing concurrent communication. It is used, for example, to implement chat servers with many simultaneous connections

**Problem domain:** The MediaWiki mark-up language was designed for generating static web pages. It has built-in elements for text formatting and cross-page linking. It is used, for example, to create Wikipedia pages

A powerful form of abstraction is to define a new language that is tailored to a particular type of application or problem domain

**Type of application:** Erlang was designed for concurrent programs. It has built-in elements for expressing concurrent communication. It is used, for example, to implement chat servers with many simultaneous connections

**Problem domain:** The MediaWiki mark-up language was designed for generating static web pages. It has built-in elements for text formatting and cross-page linking. It is used, for example, to create Wikipedia pages

A programming language has:

A powerful form of abstraction is to define a new language that is tailored to a particular type of application or problem domain

**Type of application:** Erlang was designed for concurrent programs. It has built-in elements for expressing concurrent communication. It is used, for example, to implement chat servers with many simultaneous connections

**Problem domain:** The MediaWiki mark-up language was designed for generating static web pages. It has built-in elements for text formatting and cross-page linking. It is used, for example, to create Wikipedia pages

A programming language has:

• Syntax: The legal statements and expressions in the language

A powerful form of abstraction is to define a new language that is tailored to a particular type of application or problem domain

**Type of application:** Erlang was designed for concurrent programs. It has built-in elements for expressing concurrent communication. It is used, for example, to implement chat servers with many simultaneous connections

**Problem domain:** The MediaWiki mark-up language was designed for generating static web pages. It has built-in elements for text formatting and cross-page linking. It is used, for example, to create Wikipedia pages

A programming language has:

- Syntax: The legal statements and expressions in the language
- Semantics: The execution/evaluation rule for those statements and expressions

A powerful form of abstraction is to define a new language that is tailored to a particular type of application or problem domain

**Type of application:** Erlang was designed for concurrent programs. It has built-in elements for expressing concurrent communication. It is used, for example, to implement chat servers with many simultaneous connections

**Problem domain:** The MediaWiki mark-up language was designed for generating static web pages. It has built-in elements for text formatting and cross-page linking. It is used, for example, to create Wikipedia pages

A programming language has:

- Syntax: The legal statements and expressions in the language
- Semantics: The execution/evaluation rule for those statements and expressions

To create a new programming language, you either need a:

A powerful form of abstraction is to define a new language that is tailored to a particular type of application or problem domain

**Type of application:** Erlang was designed for concurrent programs. It has built-in elements for expressing concurrent communication. It is used, for example, to implement chat servers with many simultaneous connections

**Problem domain:** The MediaWiki mark-up language was designed for generating static web pages. It has built-in elements for text formatting and cross-page linking. It is used, for example, to create Wikipedia pages

A programming language has:

- Syntax: The legal statements and expressions in the language
- Semantics: The execution/evaluation rule for those statements and expressions

To create a new programming language, you either need a:

• Specification: A document describe the precise syntax and semantics of the language

5

A powerful form of abstraction is to define a new language that is tailored to a particular type of application or problem domain

**Type of application:** Erlang was designed for concurrent programs. It has built-in elements for expressing concurrent communication. It is used, for example, to implement chat servers with many simultaneous connections

**Problem domain:** The MediaWiki mark-up language was designed for generating static web pages. It has built-in elements for text formatting and cross-page linking. It is used, for example, to create Wikipedia pages

A programming language has:

- Syntax: The legal statements and expressions in the language
- Semantics: The execution/evaluation rule for those statements and expressions

To create a new programming language, you either need a:

- Specification: A document describe the precise syntax and semantics of the language
- Canonical Implementation: An interpreter or compiler for the language

Parsing

A Scheme list is written as elements in parentheses:

A Scheme list is written as elements in parentheses:

(<element\_0> <element\_1> ... <element\_n>)

A Scheme list is written as elements in parentheses:

(<element\_0> <element\_1> ... <element\_n>)

Each <element> can be a combination or primitive

A Scheme list is written as elements in parentheses:

(<element\_0> <element\_1> ... <element\_n>)

Each <element> can be a combination or primitive

(+ (\* 3 (+ (\* 2 4) (+ 3 5))) (+ (- 10 7) 6))

A Scheme list is written as elements in parentheses:

(<element\_0> <element\_1> ... <element\_n>)

Each <element> can be a combination or primitive

(+ (\* 3 (+ (\* 2 4) (+ 3 5))) (+ (- 10 7) 6))

The task of parsing a language involves coercing a string representation of an expression to the expression itself

A Scheme list is written as elements in parentheses:

(<element\_0> <element\_1> ... <element\_n>)

Each <element> can be a combination or primitive

(+ (\* 3 (+ (\* 2 4) (+ 3 5))) (+ (- 10 7) 6))

The task of parsing a language involves coercing a string representation of an expression to the expression itself

A Scheme list is written as elements in parentheses:

(<element\_0> <element\_1> ... <element\_n>) A Scheme list

Each <element> can be a combination or primitive

(+ (\* 3 (+ (\* 2 4) (+ 3 5))) (+ (- 10 7) 6))

.....

The task of parsing a language involves coercing a string representation of an expression to the expression itself

A Scheme list is written as elements in parentheses:

(<element\_0> <element\_1> ... <element\_n>) A Scheme list

Each <element> can be a combination or primitive

(+ (\* 3 (+ (\* 2 4) (+ 3 5))) (+ (- 10 7) 6))

The task of parsing a language involves coercing a string representation of an expression to the expression itself

A Scheme list is written as elements in parentheses:

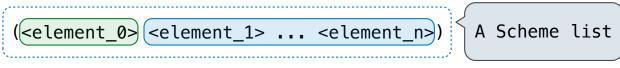

Each <element> can be a combination or primitive

```
(+ (* 3 (+ (* 2 4) (+ 3 5))) (+ (- 10 7) 6))
```

The task of parsing a language involves coercing a string representation of an expression to the expression itself

# Parsing

# Parsing

A Parser takes text and returns an expression

A Parser takes text and returns an expression

Text Expression

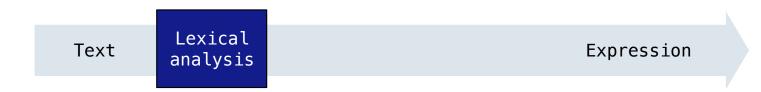

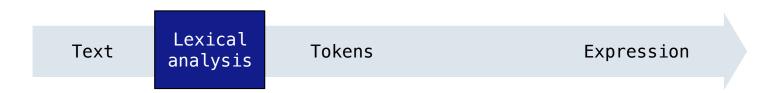

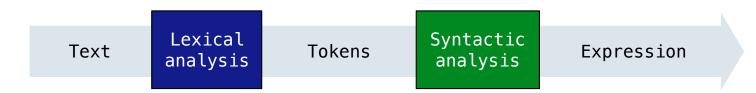

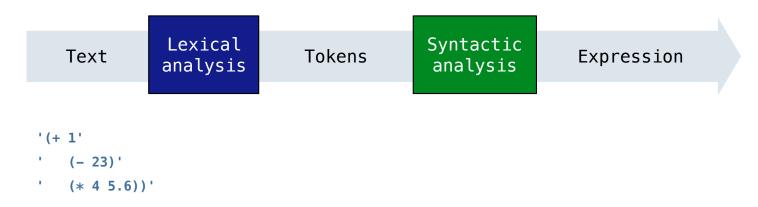

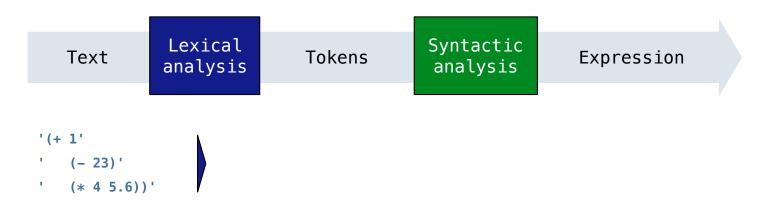

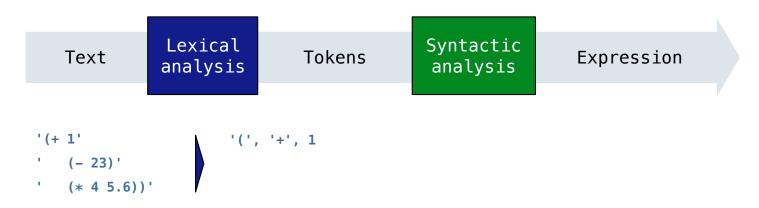

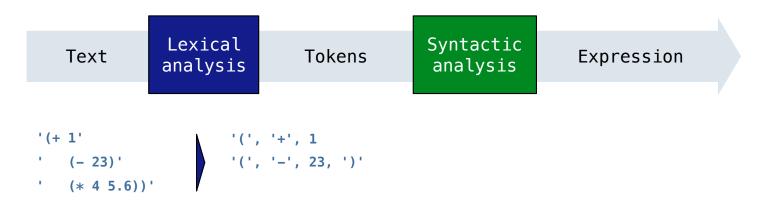

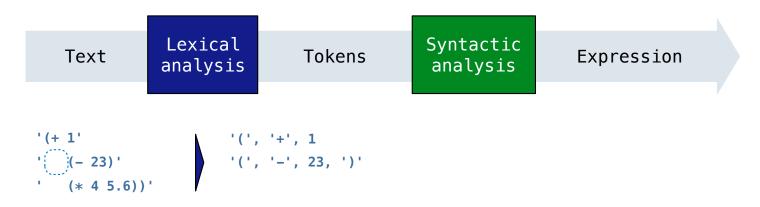

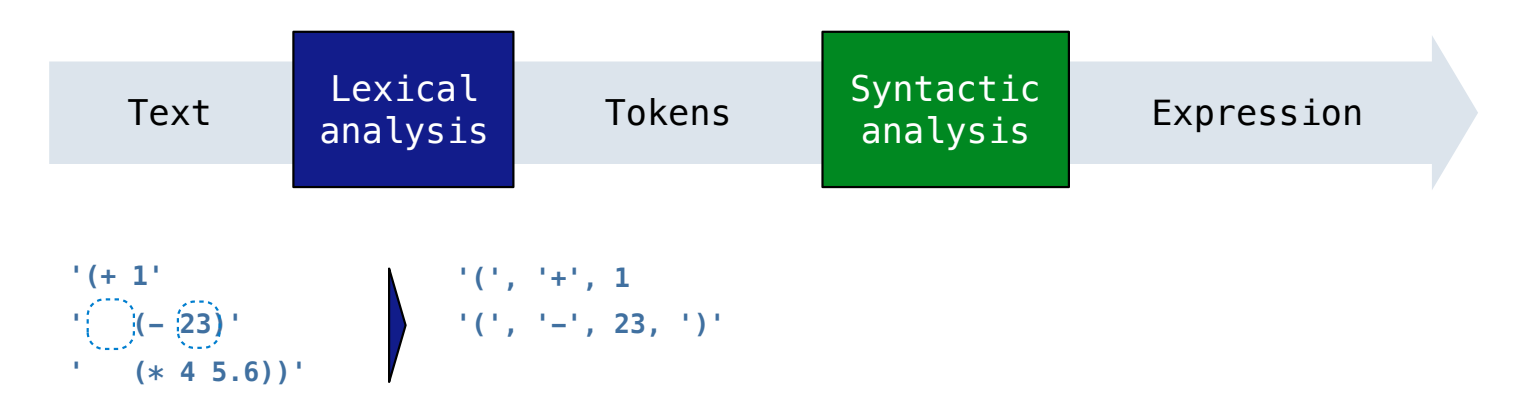

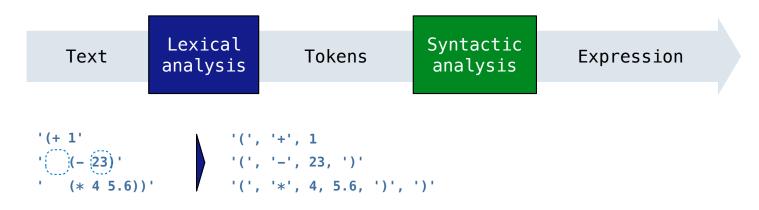

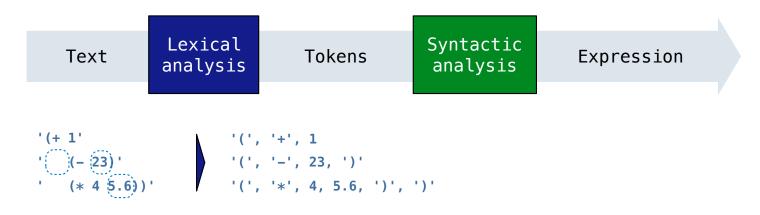

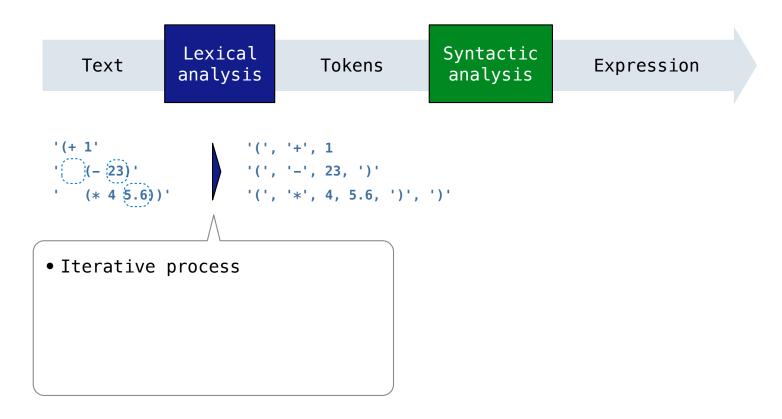

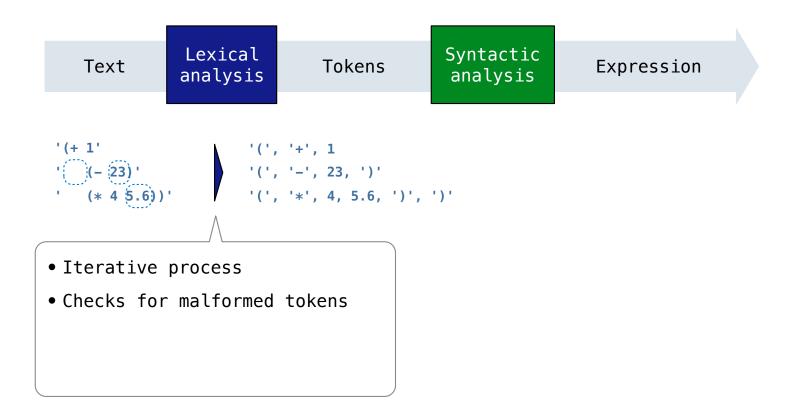

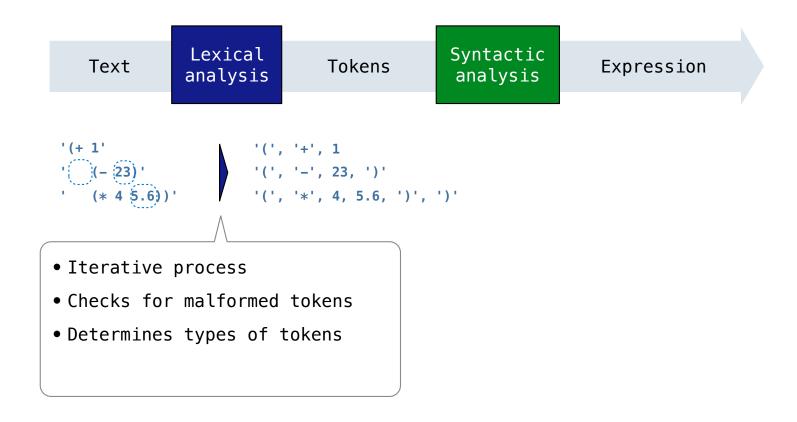

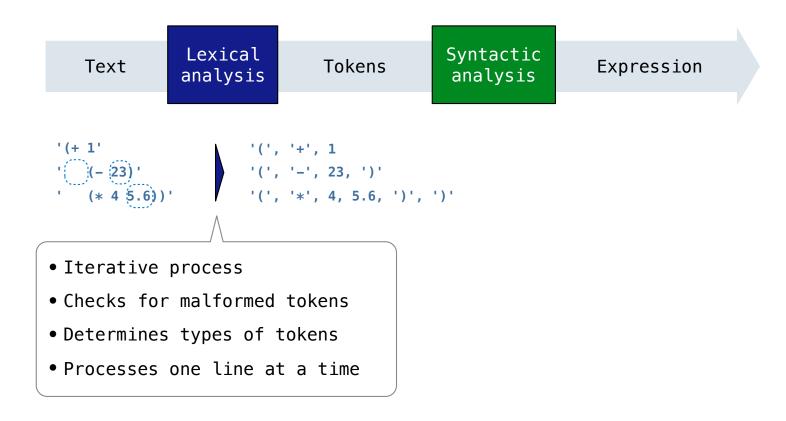

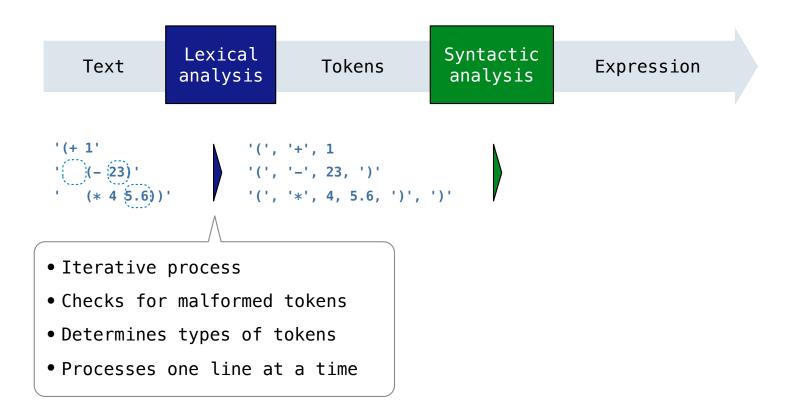

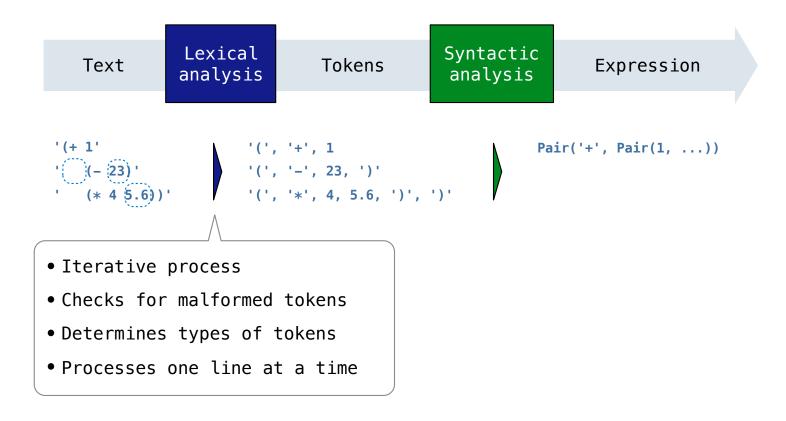

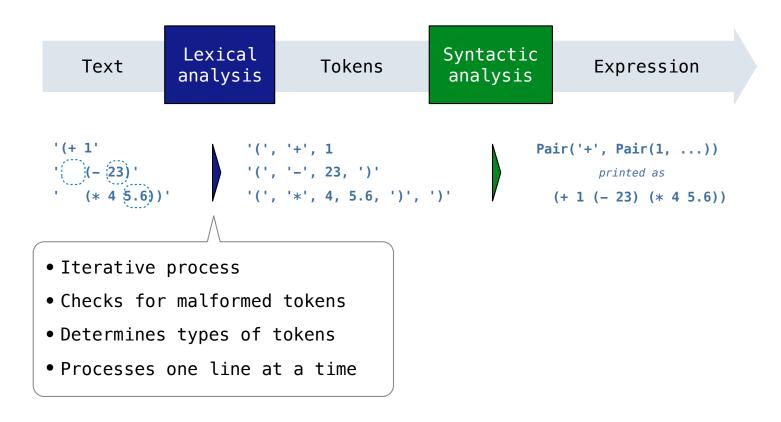

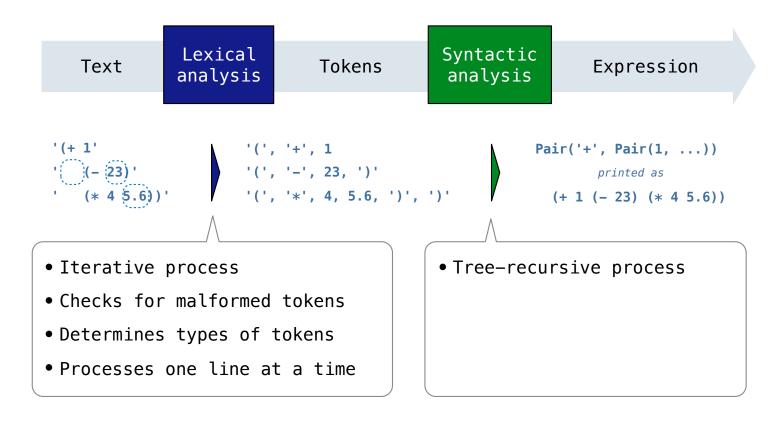

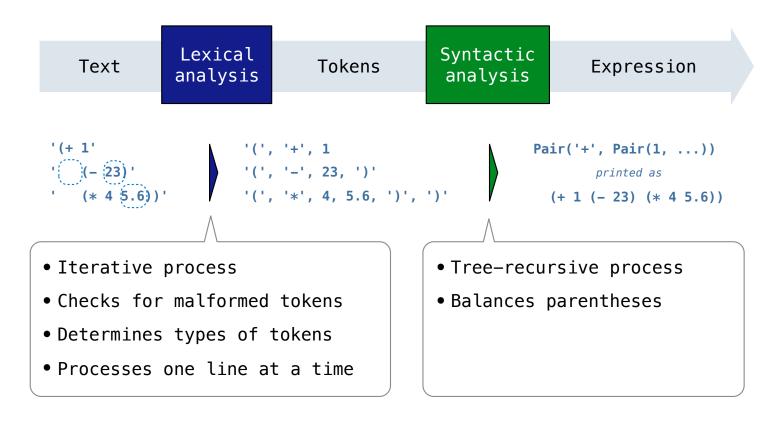

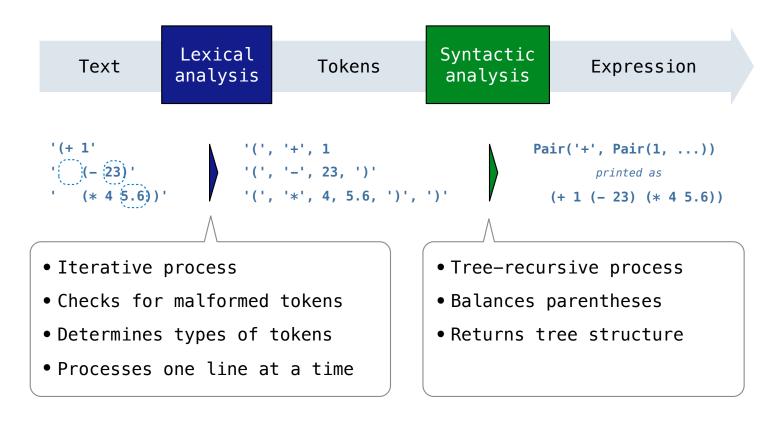

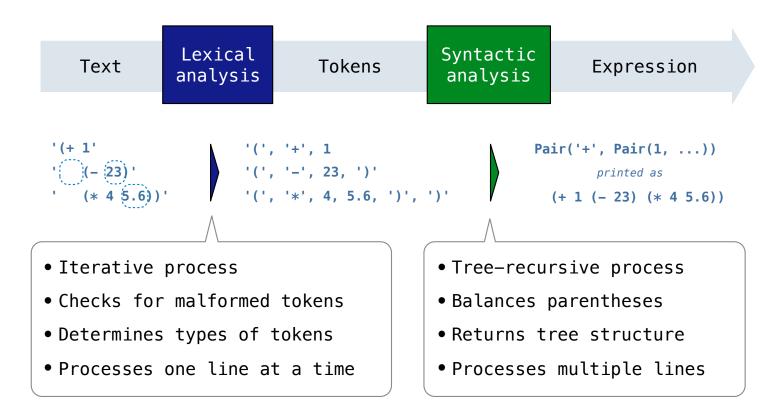

Syntactic analysis identifies the hierarchical structure of an expression, which may be nested

Syntactic analysis identifies the hierarchical structure of an expression, which may be nested

Each call to scheme\_read consumes the input tokens for exactly one expression

Syntactic analysis identifies the hierarchical structure of an expression, which may be nested

Each call to scheme\_read consumes the input tokens for exactly one expression

Base case: symbols and numbers

Syntactic analysis identifies the hierarchical structure of an expression, which may be nested

Each call to scheme\_read consumes the input tokens for exactly one expression

Base case: symbols and numbers

Syntactic analysis identifies the hierarchical structure of an expression, which may be nested

Each call to scheme\_read consumes the input tokens for exactly one expression

'(', '+', 1, '(', '-', 23, ')', '(', '\*', 4, 5.6, ')', ')'

Base case: symbols and numbers

Syntactic analysis identifies the hierarchical structure of an expression, which may be nested

Each call to scheme\_read consumes the input tokens for exactly one expression

# '(', '+', 1, '(', '-', 23, ')', '(', '\*', 4, 5.6, ')', ')'

Base case: symbols and numbers

Syntactic analysis identifies the hierarchical structure of an expression, which may be nested

Each call to scheme\_read consumes the input tokens for exactly one expression

# '(', '+', 1, '(', '-', 23, ')', '(', '\*', 4, 5.6, ')', ')'

Base case: symbols and numbers

Syntactic analysis identifies the hierarchical structure of an expression, which may be nested

Each call to scheme\_read consumes the input tokens for exactly one expression

# '(', '+', 1, '(', '-', 23, ')', '(', '\*', 4, 5.6, ')', ')'

**Base case:** symbols and numbers

Syntactic analysis identifies the hierarchical structure of an expression, which may be nested

Each call to scheme\_read consumes the input tokens for exactly one expression

# '(', '+', 1, '(', '-', 23, ')', '(', '\*', 4, 5.6, ')', ')'

**Base case:** symbols and numbers

Syntactic analysis identifies the hierarchical structure of an expression, which may be nested

Each call to scheme\_read consumes the input tokens for exactly one expression

# '(', '+', 1, '(', '-', 23, ')', '(', '\*', 4, 5.6, ')', ')'

Base case: symbols and numbers

Syntactic analysis identifies the hierarchical structure of an expression, which may be nested

Each call to scheme\_read consumes the input tokens for exactly one expression

```
'(', '+', 1, '(', '-', 23, ')', '(', '*', 4, 5.6, ')', ')'
```

**Base case:** symbols and numbers

Syntactic analysis identifies the hierarchical structure of an expression, which may be nested

Each call to scheme\_read consumes the input tokens for exactly one expression

```
'(', '+', 1, '(', '-', 23, ')', '(', '*', 4, 5.6, ')', ')'
```

Base case: symbols and numbers

## Syntactic Analysis

Syntactic analysis identifies the hierarchical structure of an expression, which may be nested

Each call to scheme\_read consumes the input tokens for exactly one expression

'(', '+', 1, '(', '-', 23, ')', '(', '\*', 4, 5.6, ')', ')'

**Base case:** symbols and numbers

Recursive call: scheme\_read sub-expressions and combine them

(Demo)

# Scheme-Syntax Calculator

(Demo)

The Pair class represents Scheme pairs and lists. A list is a pair whose second element is either a list or nil.

#### class Pair:

```
"""A Pair has two instance attributes:
first and second.
```

```
For a Pair to be a well-formed list,
second is either a well-formed list or nil.
Some methods only apply to well-formed lists.
"""
def __init__(self, first, second):
    self.first = first
    self.second = second
```

```
class Pair: >>> s = Pair(1, Pair(2, Pair(3, nil)))
    """A Pair has two instance attributes:
    first and second.

    For a Pair to be a well-formed list,
    second is either a well-formed list or nil.
    Some methods only apply to well-formed lists.
    """

    def __init__(self, first, second):
        self.first = first
        self.second = second
```

self.first = first
self.second = second

self.second = second

```
class Pair:
    """A Pair has two instance attributes:
    first and second.
    For a Pair to be a well-formed list,
    second is either a well-formed list or nil.
    Some methods only apply to well-formed lists.
    """
    def __init__(self, first, second):
        self.first = first
    }
} s = Pair(1, Pair(2, Pair(3, nil)))
>>> print(s)
    3
>>> print(s)
    (1 2 3)
>>> print(Pair(1, 2))
    (1 . 2)
```

```
>>> s = Pair(1, Pair(2, Pair(3, nil)))
class Pair:
    """A Pair has two instance attributes:
                                                      >>> print(s)
    first and second.
                                                      (1 \ 2 \ 3)
                                                      >>> len(s)
    For a Pair to be a well-formed list,
                                                       3
    second is either a well-formed list or nil.
                                                   >>> print(Pair(1, 2))
    Some methods only apply to well-formed lists.
                                                     (1.2)
    .....
                                                      >>> print(Pair(1, Pair(2, 3)))
    def __init__(self, first, second):
                                                      (1 \ 2 \ . \ 3)
        self.first = first
        self.second = second
```

The Pair class represents Scheme pairs and lists. A list is a pair whose second element is either a list or nil.

```
>>> s = Pair(1, Pair(2, Pair(3, nil)))
class Pair:
    """A Pair has two instance attributes:
                                                      >>> print(s)
    first and second.
                                                      (1 2 3)
                                                      >>> len(s)
    For a Pair to be a well-formed list,
                                                      3
    second is either a well-formed list or nil.
                                                      >>> print(Pair(1, 2))
    Some methods only apply to well-formed lists.
                                                      (1.2)
    .....
                                                      >>> print(Pair(1, Pair(2, 3)))
    def __init__(self, first, second):
                                                      (1 2 . 3)
       self.first = first
                                                      >>> len(Pair(1, Pair(2, 3)))
        self.second = second
                                                      Traceback (most recent call last):
                                                       . . .
```

TypeError: length attempted on improper list

The Pair class represents Scheme pairs and lists. A list is a pair whose second element is either a list or nil.

```
>>> s = Pair(1, Pair(2, Pair(3, nil)))
class Pair:
    """A Pair has two instance attributes:
                                                      >>> print(s)
    first and second.
                                                       (1 \ 2 \ 3)
                                                       >>> len(s)
    For a Pair to be a well-formed list,
                                                       3
    second is either a well-formed list or nil.
                                                      >>> print(Pair(1, 2))
    Some methods only apply to well-formed lists.
                                                      (1.2)
    .....
                                                       >>> print(Pair(1, Pair(2, 3)))
    def __init__(self, first, second):
                                                       (1 2 . 3)
        self.first = first
                                                       >>> len(Pair(1, Pair(2, 3)))
        self.second = second
                                                       Traceback (most recent call last):
                                                       . . .
                                                       TypeError: length attempted on improper list
```

Scheme expressions are represented as Scheme lists! Source code is data

The Pair class represents Scheme pairs and lists. A list is a pair whose second element is either a list or nil.

```
>>> s = Pair(1, Pair(2, Pair(3, nil)))
class Pair:
    """A Pair has two instance attributes:
                                                      >>> print(s)
    first and second.
                                                       (1 \ 2 \ 3)
                                                       >>> len(s)
    For a Pair to be a well-formed list,
                                                       3
    second is either a well-formed list or nil.
                                                      >>> print(Pair(1, 2))
    Some methods only apply to well-formed lists.
                                                      (1.2)
    .....
                                                       >>> print(Pair(1, Pair(2, 3)))
    def __init__(self, first, second):
                                                       (1 2 . 3)
        self.first = first
                                                       >>> len(Pair(1, Pair(2, 3)))
                                                       Traceback (most recent call last):
        self.second = second
                                                       . . .
                                                       TypeError: length attempted on improper list
```

Scheme expressions are represented as Scheme lists! Source code is data

(Demo)

The Calculator language has primitive expressions and call expressions. (That's it!)

The Calculator language has primitive expressions and call expressions. (That's it!)

A primitive expression is a number: 2 -4 5.6

The Calculator language has primitive expressions and call expressions. (That's it!)

A primitive expression is a number: 2 -4 5.6

A call expression is a combination that begins with an operator (+, -, \*, /) followed by 0 or more expressions: (+ 1 2 3) (/ 3 (+ 4 5))

The Calculator language has primitive expressions and call expressions. (That's it!)

A primitive expression is a number: 2 -4 5.6

A call expression is a combination that begins with an operator (+, -, \*, /) followed by 0 or more expressions: (+ 1 2 3) (/ 3 (+ 4 5))

Expressions are represented as Scheme lists (Pair instances) that encode tree structures.

The Calculator language has primitive expressions and call expressions. (That's it!)

A primitive expression is a number: 2 -4 5.6

A call expression is a combination that begins with an operator (+, -, \*, /) followed by 0 or more expressions: (+ 1 2 3) (/ 3 (+ 4 5))

Expressions are represented as Scheme lists (Pair instances) that encode tree structures.

#### Expression

(\* 3 (+ 4 5) (\* 6 7 8))

The Calculator language has primitive expressions and call expressions. (That's it!)

A primitive expression is a number: 2 -4 5.6

A call expression is a combination that begins with an operator (+, -, \*, /) followed by 0 or more expressions: (+ 1 2 3) (/ 3 (+ 4 5))

Expressions are represented as Scheme lists (Pair instances) that encode tree structures.

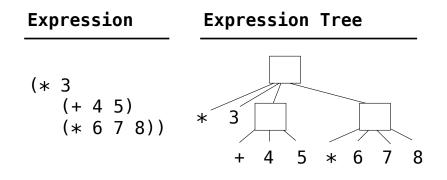

The Calculator language has primitive expressions and call expressions. (That's it!)

A primitive expression is a number: 2 -4 5.6

A call expression is a combination that begins with an operator (+, -, \*, /) followed by 0 or more expressions: (+ 1 2 3) (/ 3 (+ 4 5))

Expressions are represented as Scheme lists (Pair instances) that encode tree structures.

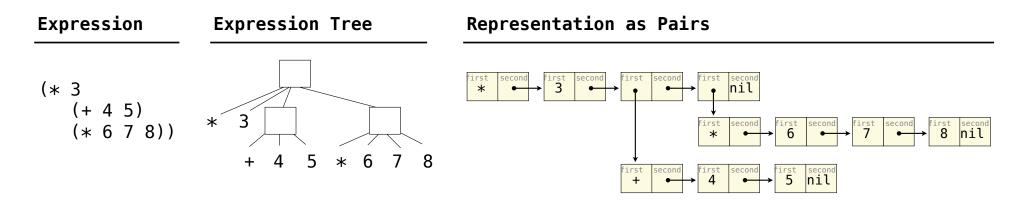

The value of a calculator expression is defined recursively.

The value of a calculator expression is defined recursively.

Primitive: A number evaluates to itself.

The value of a calculator expression is defined recursively.

Primitive: A number evaluates to itself.

The value of a calculator expression is defined recursively.

Primitive: A number evaluates to itself.

**Call:** A call expression evaluates to its argument values combined by an operator.

+: Sum of the arguments

The value of a calculator expression is defined recursively.

Primitive: A number evaluates to itself.

- +: Sum of the arguments
- \*: Product of the arguments

The value of a calculator expression is defined recursively.

Primitive: A number evaluates to itself.

- +: Sum of the arguments
- \*: Product of the arguments
- -: If one argument, negate it. If more than one, subtract the rest from the first.

The value of a calculator expression is defined recursively.

Primitive: A number evaluates to itself.

- +: Sum of the arguments
- \*: Product of the arguments
- -: If one argument, negate it. If more than one, subtract the rest from the first.
- /: If one argument, invert it. If more than one, divide the rest from the first.

The value of a calculator expression is defined recursively.

Primitive: A number evaluates to itself.

Call: A call expression evaluates to its argument values combined by an operator.

- +: Sum of the arguments
- \*: Product of the arguments
- -: If one argument, negate it. If more than one, subtract the rest from the first.
- /: If one argument, invert it. If more than one, divide the rest from the first.

#### Expression

(+ 5 (\* 2 3) (\* 2 5 5))

The value of a calculator expression is defined recursively.

Primitive: A number evaluates to itself.

- +: Sum of the arguments
- \*: Product of the arguments
- -: If one argument, negate it. If more than one, subtract the rest from the first.
- /: If one argument, invert it. If more than one, divide the rest from the first.

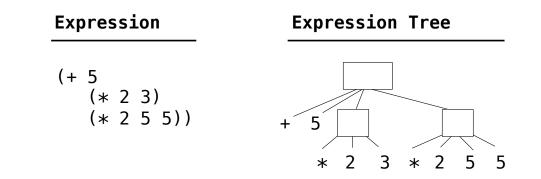

The value of a calculator expression is defined recursively.

Primitive: A number evaluates to itself.

- +: Sum of the arguments
- \*: Product of the arguments
- -: If one argument, negate it. If more than one, subtract the rest from the first.
- /: If one argument, invert it. If more than one, divide the rest from the first.

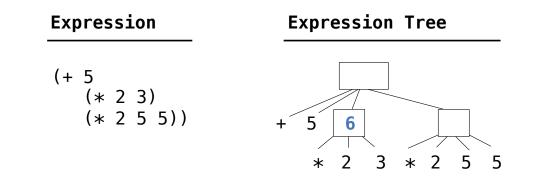

The value of a calculator expression is defined recursively.

Primitive: A number evaluates to itself.

- +: Sum of the arguments
- \*: Product of the arguments
- -: If one argument, negate it. If more than one, subtract the rest from the first.
- /: If one argument, invert it. If more than one, divide the rest from the first.

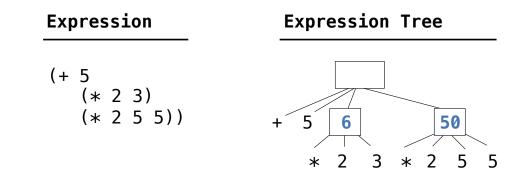

The value of a calculator expression is defined recursively.

Primitive: A number evaluates to itself.

- +: Sum of the arguments
- \*: Product of the arguments
- -: If one argument, negate it. If more than one, subtract the rest from the first.
- /: If one argument, invert it. If more than one, divide the rest from the first.

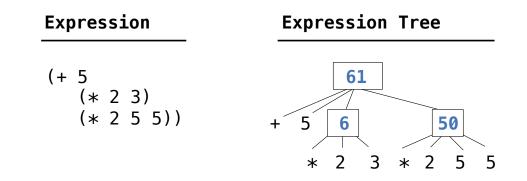

**Evaluation** 

The Eval Function

## The Eval Function

The eval function computes the value of an expression, which is always a number

The eval function computes the value of an expression, which is always a number

It is a generic function that dispatches on the type of the expression (primitive or call)

The eval function computes the value of an expression, which is always a number

It is a generic function that dispatches on the type of the expression (primitive or call)

#### Implementation

The eval function computes the value of an expression, which is always a number

It is a generic function that dispatches on the type of the expression (primitive or call)

#### Implementation

```
def calc_eval(exp):
    if type(exp) in (int, float):
        return exp
    elif isinstance(exp, Pair):
        arguments = exp.second.map(calc_eval)
        return calc_apply(exp.first, arguments)
    else:
        raise TypeError
```

The eval function computes the value of an expression, which is always a number

It is a generic function that dispatches on the type of the expression (primitive or call)

#### Implementation

Language Semantics

```
def calc_eval(exp):
    if type(exp) in (int, float):
        return exp
    elif isinstance(exp, Pair):
        arguments = exp.second.map(calc_eval)
        return calc_apply(exp.first, arguments)
    else:
        raise TypeError
```

A number evaluates...

The eval function computes the value of an expression, which is always a number

It is a generic function that dispatches on the type of the expression (primitive or call)

#### Implementation

Language Semantics

```
def calc_eval(exp):
    if type(exp) in (int, float):
        return exp
    elif isinstance(exp, Pair):
        arguments = exp.second.map(calc_eval)
        return calc_apply(exp.first, arguments)
    else:
        raise TypeError
```

A number evaluates...

to itself

The eval function computes the value of an expression, which is always a number

It is a generic function that dispatches on the type of the expression (primitive or call)

#### Implementation

Language Semantics

```
def calc_eval(exp):
    if type(exp) in (int, float):
        return exp
    elif isinstance(exp, Pair):
        arguments = exp.second.map(calc_eval)
        return calc_apply(exp.first, arguments)
    else:
        raise TypeError
```

A number evaluates...

to itself

A call expression evaluates...

The eval function computes the value of an expression, which is always a number

It is a generic function that dispatches on the type of the expression (primitive or call)

#### Implementation

Language Semantics

```
def calc_eval(exp):
    if type(exp) in (int, float):
        return exp
    elif isinstance(exp, Pair):
        arguments = exp.second.map(calc_eval)
        return calc_apply(exp.first, arguments)
    else:
        raise TypeError
```

A number evaluates... to itself

- A call expression evaluates...
  - to its argument values

The eval function computes the value of an expression, which is always a number

It is a generic function that dispatches on the type of the expression (primitive or call)

#### Implementation

Language Semantics

```
def calc_eval(exp):
    if type(exp) in (int, float):
        return exp
    elif isinstance(exp, Pair):
        arguments = exp.second.map(calc_eval)
        return calc_apply(exp.first, arguments)
    else:
        raise TypeError
```

A number evaluates... to itself A call expression evaluates... to its argument values combined by an operator

The eval function computes the value of an expression, which is always a number

It is a generic function that dispatches on the type of the expression (primitive or call)

#### Implementation

```
def calc_eval(exp):
    if type(exp) in (int, float):
        return exp
    elif isinstance(exp, Pair):
        arguments = exp.second.map(calc_eval)
        return calc_apply(exp.first, arguments)
    else:
        raise TypeError
```

- A number evaluates...
  - to itself
- A call expression evaluates...
  - to its argument values
  - combined by an operator

The eval function computes the value of an expression, which is always a number

It is a generic function that dispatches on the type of the expression (primitive or call)

#### Implementation

```
def calc_eval(exp):
    if type(exp) in (int, float):
        return exp
    elif isinstance(exp, Pair):
        arguments = exp.second.map(calc_eval)
        return calc_apply(exp.first, arguments)
    else:
        raise TypeError
```

- A number evaluates...
  - to itself
- A call expression evaluates...
  - to its argument values
  - combined by an operator

The eval function computes the value of an expression, which is always a number

It is a generic function that dispatches on the type of the expression (primitive or call)

#### Implementation

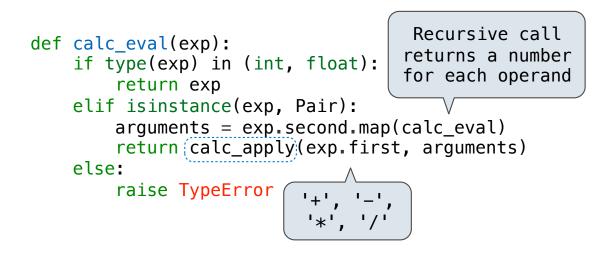

- A number evaluates...
  - to itself
- A call expression evaluates...
  - to its argument values
  - combined by an operator

The eval function computes the value of an expression, which is always a number

It is a generic function that dispatches on the type of the expression (primitive or call)

#### Implementation

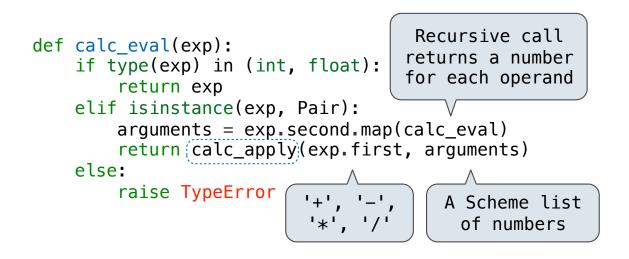

- A number evaluates...
  - to itself
- A call expression evaluates...
  - to its argument values
  - combined by an operator

The apply function applies some operation to a (Scheme) list of argument values

The apply function applies some operation to a (Scheme) list of argument values In calculator, all operations are named by built-in operators: +, -, \*, /

The apply function applies some operation to a (Scheme) list of argument values In calculator, all operations are named by built-in operators: +, -, \*, /

Implementation

The apply function applies some operation to a (Scheme) list of argument values In calculator, all operations are named by built-in operators: +, -, \*, /

#### Implementation

```
def calc_apply(operator, args):
    if operator == '+':
        return reduce(add, args, 0)
    elif operator == '-':
        elif operator == '*':
        elif operator == '/':
        elif operator == '/':
        raise TypeError
```

The apply function applies some operation to a (Scheme) list of argument values In calculator, all operations are named by built-in operators: +, -, \*, /

#### Implementation

Language Semantics

```
def calc_apply(operator, args):
    if operator == '+':
        return reduce(add, args, 0)
    elif operator == '-':
        elif operator == '*':
        elif operator == '/':
        elif operator == '/':
        raise TypeError
```

+:

The apply function applies some operation to a (Scheme) list of argument values In calculator, all operations are named by built-in operators: +, -, \*, /

#### Implementation

```
def calc_apply(operator, args):
    if operator == '+':
        return reduce(add, args, 0)
    elif operator == '-':
        elif operator == '*':
        elif operator == '/':
        elif operator == '/':
        raise TypeError
```

Language Semantics

+:

Sum of the arguments

The apply function applies some operation to a (Scheme) list of argument values In calculator, all operations are named by built-in operators: +, -, \*, /

#### Implementation

```
def calc_apply(operator, args):
    if operator == '+':
        return reduce(add, args, 0)
    elif operator == '-':
        elif operator == '*':
        elif operator == '/':
        elif operator == '/':
        raise TypeError
```

Language Semantics

+: Sum of the arguments -: ...

The apply function applies some operation to a (Scheme) list of argument values In calculator, all operations are named by built-in operators: +, -, \*, /

#### Implementation

```
def calc_apply(operator, args):
    if operator == '+':
        return reduce(add, args, 0)
    elif operator == '-':
        elif operator == '*':
        elif operator == '/':
        else:
        raise TypeError
```

Language Semantics

+: Sum of the arguments -: ...

(Demo)

16

**Interactive Interpreters** 

The user interface for many programming languages is an interactive interpreter

1. Print a prompt

- 1. Print a prompt
- 2. Read text input from the user

- 1. Print a prompt
- 2. Read text input from the user
- 3. Parse the text input into an expression

- 1. Print a prompt
- 2. Read text input from the user
- 3. Parse the text input into an expression
- 4. Evaluate the expression

- 1. Print a prompt
- 2. Read text input from the user
- 3. Parse the text input into an expression
- 4. Evaluate the expression
- 5. If any errors occur, report those errors, otherwise

- 1. Print a prompt
- 2. Read text input from the user
- 3. Parse the text input into an expression
- 4. Evaluate the expression
- 5. If any errors occur, report those errors, otherwise
- 6. Print the value of the expression and repeat

The user interface for many programming languages is an interactive interpreter

- 1. Print a prompt
- 2. Read text input from the user
- 3. Parse the text input into an expression
- 4. Evaluate the expression
- 5. If any errors occur, report those errors, otherwise
- 6. **Print** the value of the expression and repeat

(Demo)

Exceptions are raised within lexical analysis, syntactic analysis, eval, and apply

Exceptions are raised within lexical analysis, syntactic analysis, eval, and apply

Example exceptions

Exceptions are raised within lexical analysis, syntactic analysis, eval, and apply

Example exceptions

• **Lexical analysis:** The token 2.3.4 raises ValueError("invalid numeral")

Exceptions are raised within lexical analysis, syntactic analysis, eval, and apply

Example exceptions

• Lexical analysis: The token 2.3.4 raises ValueError("invalid numeral")

• Syntactic analysis: An extra ) raises SyntaxError("unexpected token")

Exceptions are raised within lexical analysis, syntactic analysis, eval, and apply

Example exceptions

- **Lexical analysis:** The token 2.3.4 raises ValueError("invalid numeral")
- Syntactic analysis: An extra ) raises SyntaxError("unexpected token")
- Eval: An empty combination raises TypeError("() is not a number or call expression")

Exceptions are raised within lexical analysis, syntactic analysis, eval, and apply

Example exceptions

- **Lexical analysis:** The token 2.3.4 raises ValueError("invalid numeral")
- Syntactic analysis: An extra ) raises SyntaxError("unexpected token")
- Eval: An empty combination raises TypeError("() is not a number or call expression")
- Apply: No arguments to raises TypeError("- requires at least 1 argument")

Exceptions are raised within lexical analysis, syntactic analysis, eval, and apply

Example exceptions

- **Lexical analysis:** The token 2.3.4 raises ValueError("invalid numeral")
- Syntactic analysis: An extra ) raises SyntaxError("unexpected token")
- Eval: An empty combination raises TypeError("() is not a number or call expression")
- Apply: No arguments to raises TypeError("- requires at least 1 argument")

(Demo)

An interactive interpreter prints information about each error

An interactive interpreter prints information about each error

A well-designed interactive interpreter should not halt completely on an error, so that the user has an opportunity to try again in the current environment

An interactive interpreter prints information about each error

A well-designed interactive interpreter should not halt completely on an error, so that the user has an opportunity to try again in the current environment

(Demo)